## AGENDA <sup>D</sup><sup>U</sup> <sup>L</sup>IBRE *http://www.agendadulibre.org*

Thomas PETAZZONI

thomas.petazzoni@enix.org

Rencontres Mondiales du Logiciel Libre, Juillet 2005

### **Plan**

 $\bullet$ 

- $\bullet$ Problématique
- $\bullet$ • Objectifs
- $\mathbf C$ **• Réalisation**
- Promotion
- $\bullet$ Questions

# **Problématique**

- $\bullet$  de plus en plus d'évènements autour du Libreen France ;
- $\mathbf C$ • *LinuxFr.org* ne pouvait plus publier tous les évènements ;
- $\mathbf C$ · les évènements publiés disparaissaient rapidement de la seconde page ;
- $\bullet$ • *LinuxFr.org* difficilement lisible pour le nouveau venu ;
- $\bullet$  peu d'évènements annoncés surFramasoft.net ;

**Dans le passé**

### Dans le passé :

- un Agenda du Libre sur http://agenda.lolix.org;
- $\bullet$ géré par Rodolphe Quiédeville ;
- $\mathbf C$  plus maintenu depuis plusieurs mois(années ?) ;

 $\longrightarrow$  $\rightarrow$  remettre en place un Agenda du Libre

# **Objectifs**

- **pour le grand public** : une source centrale d'information, claire, simple et accessiblepour connaître les évènements du Libre ;
- **pour les LUGs** : se faire connaître, faire connaître leurs évènements, connaître lesévènements des autres LUGs ;
- **pour la communauté** : mesurer sa vitalité ;

### **Réalisation**

- Lancement le 6 juin dehttp://www.agendadulibre.org;
- $\mathbf C$ Adresse simple à retenir ;
- $\bullet$ Gracieusement hébergé par Lolut ;

### **Réalisation**

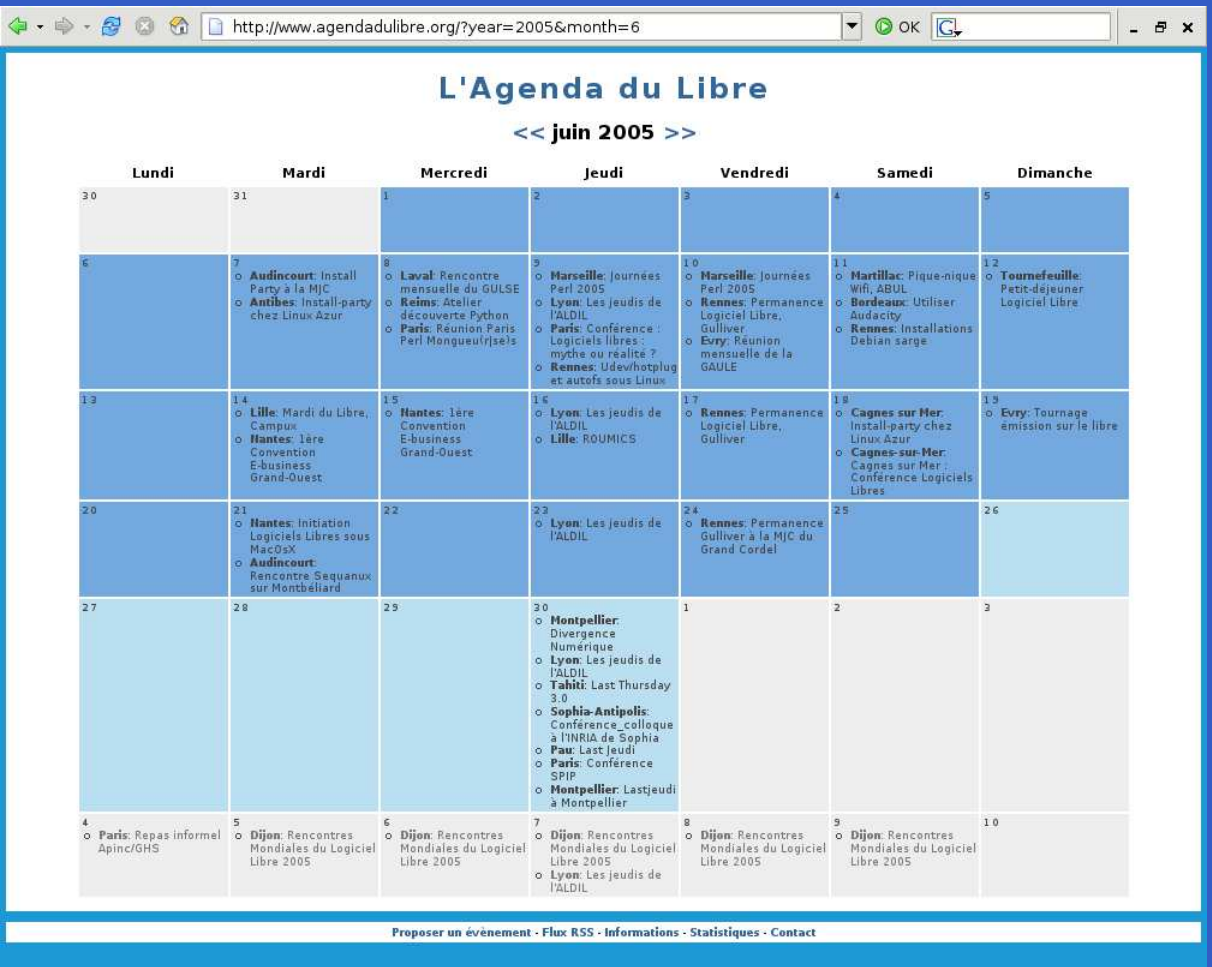

Agenda du Libre, http://www.agendadulibre.org – p. <sup>7</sup>

 $\bullet$ 

 $\bullet$ 

### **Réalisation**

#### L'Agenda du Libre

#### Soumettre un évènement

Cette page permet de soumettre un évènement dans l'Agenda du Libre. Celui-ci n'apparaîtra pas automatiquement dans l'Agenda, il sera tout d'abord validé par un modérateur. Un courrier électronique vous sera envoyé à l'adresse e-mail de contact donnée ci-dessous lorsque l'évènement aura été modéré.

Le texte des évènements doit être rédigé en français, en évitant si possible les fautes de grammaire/orthographe. Essayez de donner une description rédigée de l'évènement, avec des phrases, plutôt qu'un style télégraphique.

L'équipe de modération se réserve le droit de modifier la description de l'évènement pour la rendre plus complète, plus lisible ou plus attrayante.

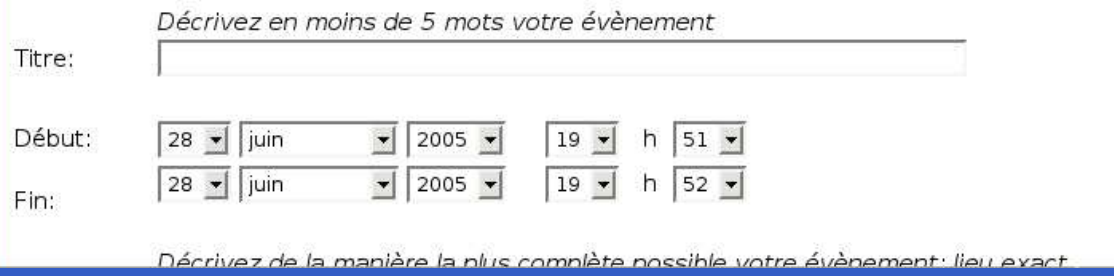

### **Fonctionnalités**

- $\bullet$ Calendrier mensuel des évènements à venir ;
- $\bullet$  Soumission d'évènements : titre, description, adresse, contact, lieu, horaires, etc. ;
- $\bullet$ • Flux RSS par régions ;
- $\mathbf C$  Gestion des publications par desmodérateurs (4 actuellement).

# **Développement**

- $\bullet$ • Logiciel Libre sous GPL ;
- $\bullet$  Écrit rapidement en PHP, code trèsperfectible et optimisable ;
- $\bullet$  Liste de discussion pour le développement et les améliorations, inscription libre : devel@agendadulibre.org;
- $\bullet$ **Code source disponible via Subversion:** http://www.agendadulibre.org/svn/;

 $\mathbf C$  Améliorations techniques discutées sur leWiki d'InterLUG.

### **Fonctionnalités à venir**

- $\bullet$ D'autres feuilles de style ;
- $\bullet$ • Export au format *iCal*;
- $\mathbf C$ Mots-clés pour les évènements ;
- $\bullet$ Commentaires sur les évènements ;
- $\bullet$ Affiner le classement géographique ;
- $\mathbf C$ • La votre?

## **Promotion**

- $\bullet$ **Utile que s'il est connu, à la fois des LUGs et »** du grand public.
- $\mathbf C$ • Annoncé sur *LinuxFr.org, TooLinux*, la liste d'InterLUG et les listes de quelques LUGs.
- Le RSS est publié par *Framasoft*.
- 4500 visites depuis le lancement, 120-150visites/jour la première semaine, 60-90visites/jour la deuxième semaine.
- → **Comment le faire connaître ?**

### **Remerciements**

- $\bullet$ Les contributeurs d'évènements et de code ;
- $\bullet$ • Les modérateurs ;
- $\mathbf C$  Lolut pour l'hébergement, et en particulierDavid Anderson ;

http://www.agendadulibre.org

# **Questions ?**

- $\bullet$ Comment le faire connaître aux LUGs ?
- $\bullet$ Comment le faire connaître au grand public ?
- $\mathbf C$ Quels sont les autres besoins des LUGs ?
- $\bullet$ Quelles améliorations seraient utiles ?